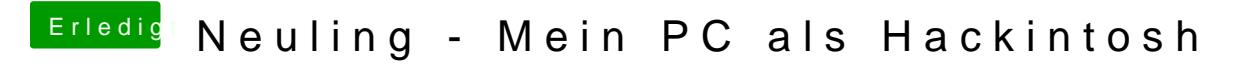

Beitrag von DoeJohn vom 13. Oktober 2013, 17:21

Also hast du Snow Leopard installiert bekommen? Oder wo hast du dir Mount